# Verzaubert

**Produktionsbericht der AG Video der VS Rieden über einen Werbefilm für das Lesen 5. Jahrgangsstufe / Egid Spies FöL** 

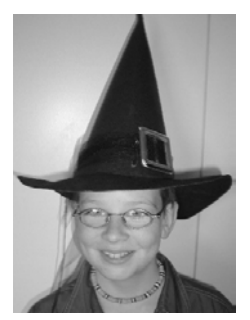

## **Idee**

Harry Potter hat Kindern (und auch Erwachsenen) wieder den Weg zum Buch geöffnet.

Die Filmgruppe überlegte, ob man diesen Trend unterstützen könnte. Der Anlass zum Drehen eines "Harry Potter-Werbeclips"

war gegeben.

Gemeinsam (auch im Deutschunterricht der ganzen Klasse!) wurde folgende Story entwickelt:

*Unter mysteriösen Umständen findet ein Kind ein geheimnisvolles Buch. Es beginnt das Buch zu lesen und verliert sich darin in Zeit und Raum. Einige Lesepassagen werden lebendig. Immer mehr wird das Kind zur Hauptfigur (H.P.) bis es wieder jäh aus dieser "Zauberwelt" gerissen wird.*

*Die Schlusserkenntnis: "LESEN VERZAUBERT!".*

# **Vorarbeiten**

Zunächst waren umfangreichste Vorarbeiten zu erledigen. Eine umfassende Requisitenliste wurde angefertigt und die unterschiedlichsten Aufgaben verteilt.

Dass der Film noch vor dem Harry-Potter-Kinofilm entstand erwies sich als positiv, da dieser "High-Tech-Film" die Akteure wahrscheinlich sehr entmutigt hätte. So wurden Gott sei Dank noch viele Requisiten kindlich phantasievoll kreiert.

Bei der Herstellung einiger Dinge (Zauberkisten) halfen die ganze Klasse im Werkunterricht mit.

Auch das Know-how des Physiklehrers wurde bei der "Zaubertränke-Szene" benötigt.

Eine große Diskussion entfachte die Frage welche H.P.-Szenen verfilmt werden sollten. Hier zeigte sich eine große Diskrepanz zwischen den Vorstellungen der Schüler und dem an der Schule technisch Machbaren. Bei der Durchbesprechung einzelner Szenen wurden den Schülern und Schülerinnen dann doch die Grenzen klar. Medienpädagogik pur!

# **Dreharbeiten**

Die Dreharbeiten waren recht zeitintensiv, so dass zuletzt 3 verschiedene Drehteams mit 3

verschiedenen Kameras arbeitsteilig die vorher genau besprochenen Szenen drehten.

- 1. Dreh der Realszenen mit H.P. an der Schule und der Umgebung
- 2. Dreh der Realszenen mit dem Kind im Haus (von Herrn Spies)
- 3. Dreh der "Zugszenen" auf der großen Modellanlage des Modelleisenbahnclubs Rieden
- 4. Dreh der Zeitrafferszenen (Uhr) für den Hintergrund (Klassenzimmer über Nacht)

Dreh der umgeblätterten Seiten

Zum späteren leichteren Auffinden der Szenen wurde von allen Gruppen stets eine Schnittliste akribisch genau mitprotokolliert.

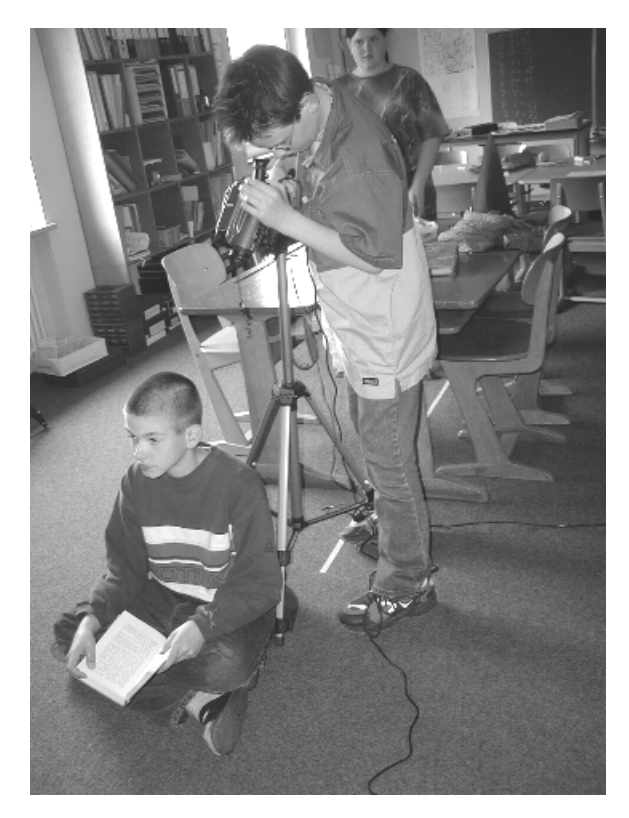

# **Nachbearbeitung**

Der Schnitt wurde mit einem Casablanca-Avio-Schnittgerät durchgeführt. Die Rahmenhandlung war relativ einfach und schnell erledigt. Probleme gab es jedoch bei den Zwischensequenzen. Die Bluebox- und Überblendungsszenen erforderten viel Fingerspitzengefühl, Zeit und Geduld. Viele Versuche waren erforderlich bis man sich mit dem richtigen Mischungsverhältnis der 3 Überblendungen (Uhr, Buchblättern, Szene) zufrieden gab.

Bei der Sichtung des Filmes erkannte man schnell, dass mit verschiedenen digitalen

Nachbearbeitungsmethoden die Dramaturgie des Clips verdeutlicht und gesteigert werden könnte.

- 1. Weitere Verdeutlichungen durch Schrifteinblendungen mit Hilfe des Schriftgenerators im AVIO. (in den Stunden der VideoAG)
- 2. Eine "spannende" Trickanimation ("LESEN VERZAUBERT") mit Hilfe des PCs (Ulead Cool 3D) als Schluss des Filmes (in den Stunden der Multimedia-AG)
- 3. Filmmusik mit Hilfe des PCs (Magix-Music-Maker Professionell) (in den Stunden der MultimediaAG)

#### **Fazit:**

An diesem Film haben viele verschiedene Gruppen mitgearbeitet (Klasse, AG Video, AG Multimedia, Werklehrerin, Physiklehrer). Die Schüler machten vor allem die Erfahrung, dass es furchtbar schwer ist, Ideen filmisch umzu-

setzen. Dies gilt, je tv-ähnlicher der Stoff ist, den man verfilmen möchte.

Eine Produktion dieses Filmes nach Veröffentlichung der "Hollywood-Verfilmung" wäre wahrscheinlich nicht möglich gewesen.

Nichtsdestotrotz versprüht der Film einen kindlichen "unverdorbenen" Charme und erreicht durch die verblüffende Endeinspielung "Lesen verzaubert" durchaus seine Absicht.

#### **Verwendete Hardware:**

- 1 S-VHS Kamera (Grundig)
- 1 S-VHS Kamera mit Zeitrafferfunktion (Saba)
- 1 8-mm Kamera (Sony)
- 1 Casablanca Avio
- 1 PC Pentium III 450 Mhz, 128 MB, 15 GB HD, Fast Moviemachine II Videokarte

## **Verwendete Software**

Ulead Cool 3D Magix-Musix-Maker-Professional

### FILMGLIEDERUNG